# **Paralelização do processo de produção de mapas da RCFM**

José Oscar Fernandes\*, 1, Airam Jônatas Preto\*\*, 1, Stephan Stephany\*\*, 2, Carlos Alexandre Wuensche<sup>3</sup>

(1)Área de Computação Científica e Processamento de Alto Desempenho Setor de Lançamento de Balões

Instituto Nacional de Pesquisas Espaciais (INPE)

(2)Laboratório Associado de Computação e Matemática Aplicada Instituto Nacional de Pesquisas Espaciais (INPE)

(3)Divisão de Astrofísica Instituto Nacional de Pesquisas Espaciais (INPE)

(\*)Mestrado, e-mail: [oscar@das.inpe.br;](mailto:oscar@das.inpe.br;) (\*\*) Orientadores

# **Resumo**

Este trabalho descreve a paralelização de um código para produção de mapas da RCFM (Radiação Cósmica de Fundo em Microondas) em uma arquitetura de memória distribuída. Inicialmente, o código escrito em Fortran 77 foi portado para Fortran 90 e HPF (High Performance Fortran). O código foi instrumentado para análise de tempo de processamento e foi identificado como trecho crítico o algoritmo de convolução de matrizes utilizando 2D-FFT (two-dimensional Fast Fourier Transform). Com a distribuição das matrizes em blocos de colunas entre processadores, a comunicação gerada pela transposição de matrizes é crítica nesta implementação. É proposto o uso de funções MPI (Message Passing Interface) em conjunto com HPF, visando uma comunicação mais eficiente entre processadores.

*Palavras-Chave: Fortran 90, HPF, MPI, paralelismo de dados, análise de dados, Radiação Cósmica de Fundo* 

## **Introdução**

A RCFM é uma prova a favor do modelo da grande explosão, ou Big Bang, como evento responsável pelo surgimento do universo. A energia liberada após a explosão teria se arrefecido com a expansão do Universo, fazendo com que a temperatura do Universo tenha também decrescido proporcionalmente à expansão. A observação desta energia residual é uma ferramenta importante para estudo dos mecanismos responsáveis pela formação de estruturas (galáxias, aglomerados) do Universo.

Telescópios embarcados em balões estratosféricos e satélites têm sido utilizados para estudo da RCFM. Medidas de temperatura são feitas repetidamente em uma determinada região do céu, gerando uma série temporal de dados, a partir dos quais são gerados, sucessivamente, mapas do céu, estimativas do espectro de potência das flutuações de temperatura e estimativa de parâmetros cosmológicos.

Para produção de mapas, um conjunto de sub-vetores desta série é convenientemente definido e o método dos gradientes conjugados é aplicado a cada sub-vetor para compor a matriz de covariância de ruído. A aplicação de um filtro "white-noise" a esta matriz produz o mapa da RCFM.

O grande volume de dados, atingindo de  $10^6$  a  $10^7$  pontos, e a incapacidade dos algoritmos atuais em lidar com as técnicas de análise em escalas de tempo adequadas motivaram o estudo de implementações alternativas e a paralelização destes procedimentos.

Este trabalho envolve a reestruturação e otimização do código utilizando Fortran 90 e a paralelização do processo utilizando HPF, tendo como plataforma um "cluster' de 16 microcomputadores Pentium III de 800MHz, rodando Linux (kernel 2.4.2), com 4 GB de memória distribuída e 320 GB de área para armazenamento de dados. Em trechos do programa onde o modelo baseado em paralelismo de dados se mostra ineficiente, como no cálculo de matrizes transpostas, é proposta a utilização de funções MPI (Message Passing Interface), esperando-se minimizar a comunicação entre processadores.

#### **Processo de Produção de Mapas da RCF**

A implementação atual foi desenvolvida para o experimento HACME (HEMT Advanced Cosmic Microwave Explorer), cujo objetivo foi medir flutuações de temperatura da RCF em regiões fora do plano da Galáxia. Paralelamente o HACME serviu de protótipo para testar a instrumentação que fará parte do experimento ACE (Advanced Cosmic Explorer). Este experimento consiste em um telescópio gregoriano não-axial formado por espelho primário paraboloidal (semi-eixo maior = 2,2 m) e um sub-refletor elipsoidal (semi-eixo maior = 0,8 m). Um espelho plano giratório faz com que o feixe descreva uma trajetória elíptica no céu que, combinada com o movimento azimutal da gôndola, possibilita a obtenção de mapas bidimensionais da RCFM. O telescópio é montado em uma plataforma controlada e fará vôos de cerca de 100 dias de duração a bordo de balões estratosféricos superpressurizados. Ao final da missão, com 4 vôos em regiões distintas, o experimento terá mapeado cerca de 75% da esfera celeste com uma sensibilidade jamais atingida por outro experimento.

Chama-se mapa da RCFM a representação da distribuição da intensidade de brilho do céu obtida através dos valores da temperatura de cada um dos pixels da região observada. Conhecendo-se a posição em que o telescópio estava apontado em cada observação  $(\theta_t, \psi_t)$  e adotando uma divisão do céu em pixels, pode-se construir uma matriz de apontamento *P* dada pela intensidade do pixel *p* na observação *t*, sendo  $P=1$  se  $(\theta_t, \psi_t) \in p \in P=0$ , caso contrário.

O vetor de dados pode ser escrito como *d=Ps+n*, onde *s* é o sinal desconhecido do céu, *n* o ruído (normalmente "white noise") e *P* a matriz de apontamento.

O mapa é representado pela equação:  $m = (P^t N^t P)^{-1} P^t N^t d$ , onde  $N = \langle n n^t \rangle$  é a matriz de correlação de ruído tempo-tempo*.* 

Substituindo o vetor *d* por sua equação, tem-se que:  $m = s + (P^t N^t P)^{-1} P^t N^t n$ .

O ruído de cada pixel é dado por:  $v=(P^tN^1P)^{-1}P^tN^1n$ , com correlações dadas por:  $\Upsilon = \langle v v^t \rangle = (P^tN^1P)^{-1}$ .

O processo de produção de mapas é convenientemente dividido em 3 etapas, que envolvem a solução das equações:  $\Upsilon^{-1} = P^{\dagger} N^{\dagger} P$ ,  $z = P^{\dagger} N^{\dagger} d$  $N^1d$  e  $m=(\Upsilon^{-1})^{-1}z$ .

Como o vetor que contem a série temporal é geralmente muito maior que a memória disponível, o processo é feito em seções. Cada seção é lida e convoluída com o filtro "white noise"*.* 

A série temporal é multiplicada por  $P<sup>t</sup>$  e convertida para pixels para cada seção, sendo o processo repetido em toda a extensão do vetor, usando o método "overlap-add" para a convolução.

A Tabela 1 apresenta estimativa de recursos computacionais requeridos para cada passo do processo explorando-se as estruturas dos dados. N<sub>p</sub> é o número de pixels do mapa e N<sub>t</sub> o número de pontos da série temporal. A matriz de apontamento é esparsa com o número de entradas não-zero em cada linha da matriz de apontamento  $(N_{\alpha})$  tipicamente igual a 0, 1 ou 2. As matrizes são simétricas e o ruído de correlação temporal estacionário tende a zero, devido ao tempo de separação ser muito menor que o de observação, sendo  $N_{tt}^{-1} = f(|t-t'|) = 0 \ \forall \ |t-t'| > \tau << N_t$ .

|                                      | Disco | RAM | Operações                |
|--------------------------------------|-------|-----|--------------------------|
| $\Upsilon^{-1} = D^1 \Lambda^{-1} D$ | $+1$  | ΟI  | ግ ጌ ነ                    |
| $z = P^{\dagger} N^{\dagger}$        | 41 N  | UΙ  | ا∩ 1⊤1                   |
| ∕ ∿^-1∖-1<br>$m=$                    | $+1$  | ΟI  | $\overline{\phantom{0}}$ |

Tabela 1 - Estimativa de recursos computacionais

## **Resultados parciais**

O código referente à primeira etapa do processo de produção de mapas, ou seja, o cálculo da matriz de covariância de ruído, foi otimizado obtendo-se um ganho de 35% no tempo de processamento. Foram identificados como trechos críticos do código as sub-rotinas de cálculo de convolução de matrizes utilizando 2D-FFT, que são realizadas através dos seguintes passos:

•Cálculo da 2D\_FFT da matriz A

•Cálculo da 2D\_FFT da matriz B

 $\bullet$ Cálculo da multiplicação C = FFT(A) \* FFT(B)

•Cálculo da 2D\_FFT inversa de C

O cálculo da 2D-FFT de uma matriz A(MxN) é realizado através dos passos:

•Cálculo de N x 1D\_FFT de comprimento M

•Cálculo da transposta da matriz FFT(A)

•Cálculo de M x 1D\_FFT de comprimento N

A implementação paralela baseada em paralelismo de dados usando HPF apresentou os resultados mostrados na Figura 1, para matrizes de dimensões (512x512) e (1024x1024). Neste gráfico, np é o número de processadores, tcomp o tempo de computação e tcomm o tempo de comunicação.

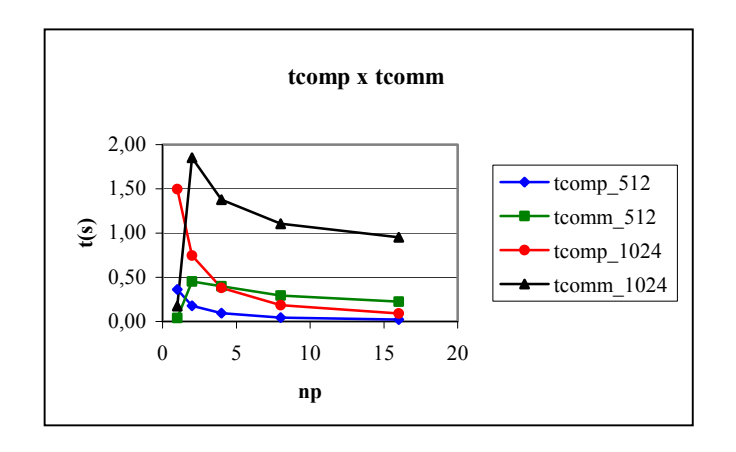

Figura 1 - Resultados parciais

 Sendo as matrizes distribuídas em blocos de colunas entre os processadores, a comunicação gerada na paralelização é devida ao tempo de transposição de matrizes. Com o intuito de minimizar o tempo de comunicação, estão sendo pesquisadas técnicas alternativas para implementação deste algoritmo. Uma técnica em estudo consiste em utilizar diretivas HPF para distribuição dos dados e funções MPI para a transposição de matrizes, exemplificada na Figura 2.

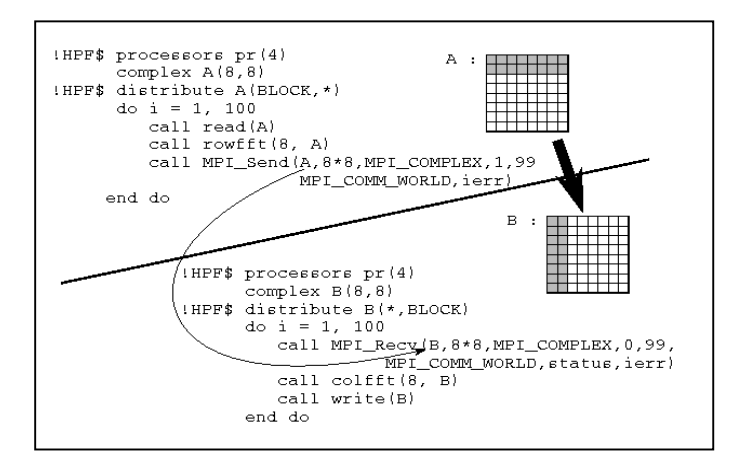

Figura 2 - Implementação HPF / MPI

### **Referências**

- [1] Wright, E.L. *Scanning and Mapping Strategies for CMB Experiments.* The Astrophysical Journal, astro-ph/9612006, 1996
- [2] Borrill, J., *The Challenge Of Data Analysis For Future CMB Observations.* The Astrophysical Journal, astro-ph/9903204, 1999
- [3] Press, W.H.; Teukolsky, S.A.; Vetterling, W.T.; Flannery, B.P. *Numerical Recipes in Fortran 90 The Art of Parallel Scientific Computing.* Cambridge University Press, 1996
- [4] Koelbel, C.H.; Loveman, D.B.; Schreiber, R.S.; Steele Jr., G.L.; Zosel, M.E. *The High Performance Fortran Handbook.* The MIT Press, 1997
- [5] Snir, M.; Otto, S.; Huss-Lederman, S.; Walker, D.; Dongarra, J. *MPI The Complete Reference, Volume 1 - The MPI Core.* The MIT Press, 2000
- [6] Foster, I.; Kohr Jr., D.R.; Krishnaiyer, R.; Chouldhary, A. *Double Standards: Bringing Task Parallelism to HPF Via the Message Passing Interface.* **In:** SC96 Technical Papers, 1996.